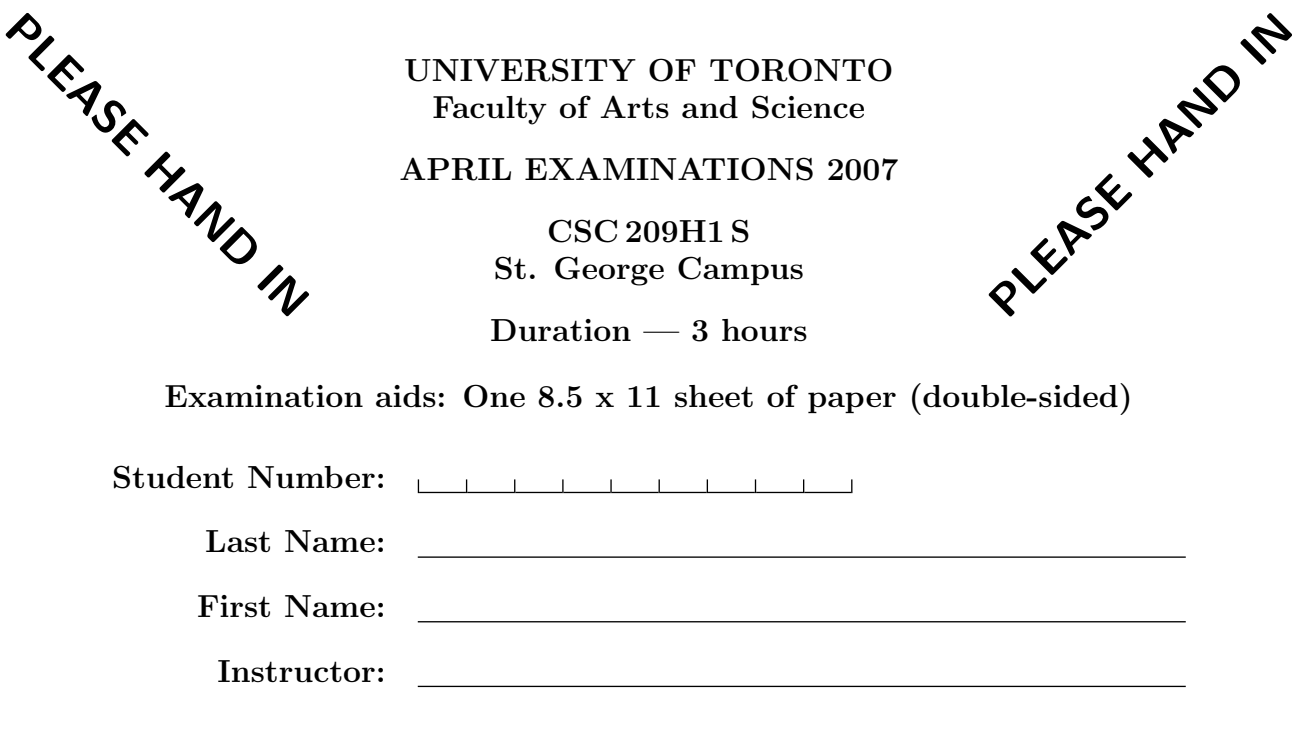

Do not turn this page until you have received the signal to start. (In the meantime, please fill out the identification section above, and read the instructions below.)

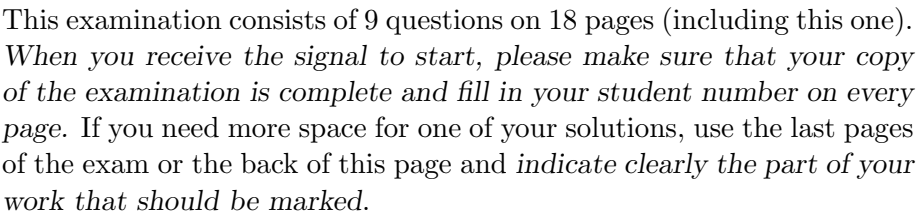

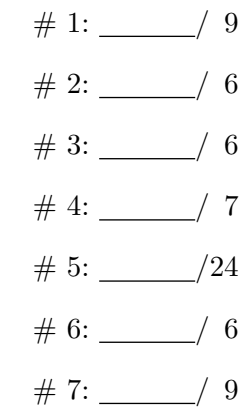

- $# 8:$  /11
- $# 9:$  /10

 $TOTAL:$   $\_\_$ /88

Good Luck!

## Question 1. [9 MARKS]

Part  $(a)$  [5 MARKS]

Circle the correct answer below.

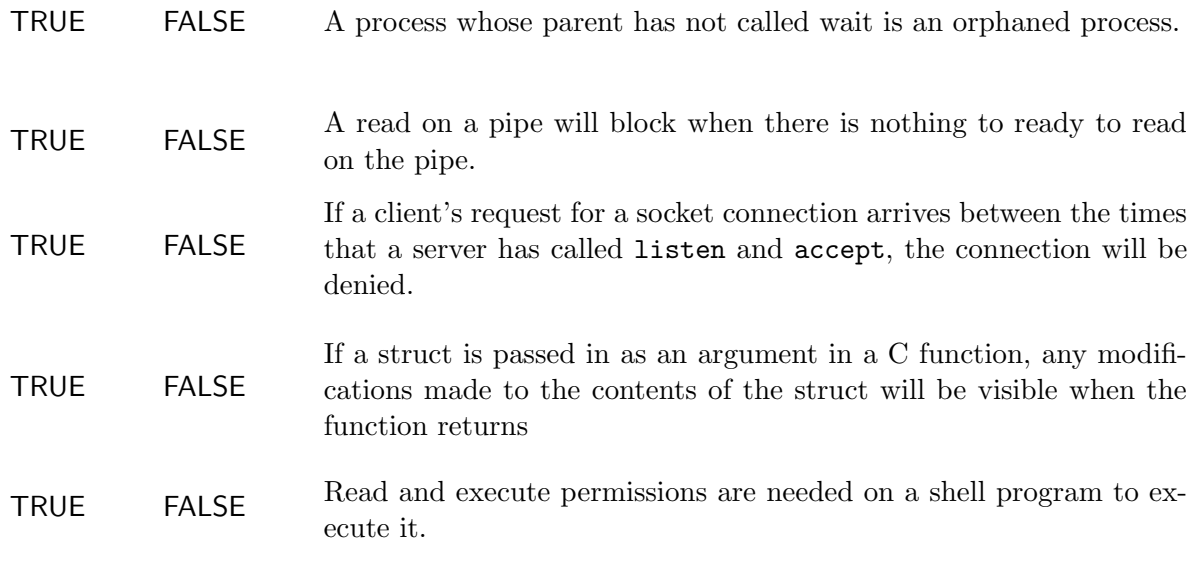

## Part  $(b)$  [2 MARKS]

Fill in the third argument to strncat. Assume that  $str1$  and  $str2$  both contain valid strings.

```
char str1[SIZE1];
char str2[SIZE2];
strncat(str1, str2,__________________________________);
```
**Part (c)** [2 MARKS] Write the output of the following C snippet.

```
char a[10];
char *b = \text{malloc}(10 * \text{sizeof}(\text{char}));
printf("A = \%d \n\pi", sizeof(a));
printf("B = \sqrt[n]{d} \in", sizeof(b));
```
# Question 2. [6 MARKS]

The current working directory contains 3 files: hop, skip, and jump. The contents of each file are shown below:

hop

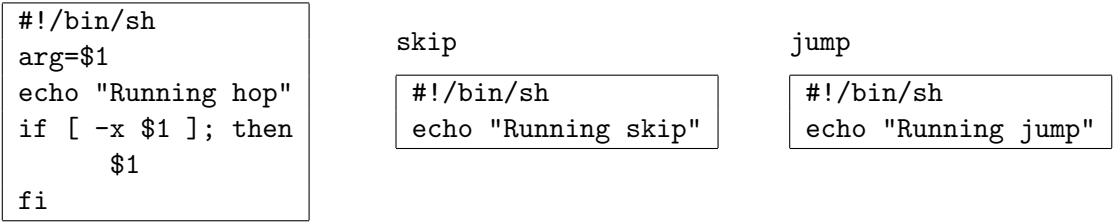

For each of the following commands, give the output that would appear when the command is run. (' is a single quote and ' is a back quote.)

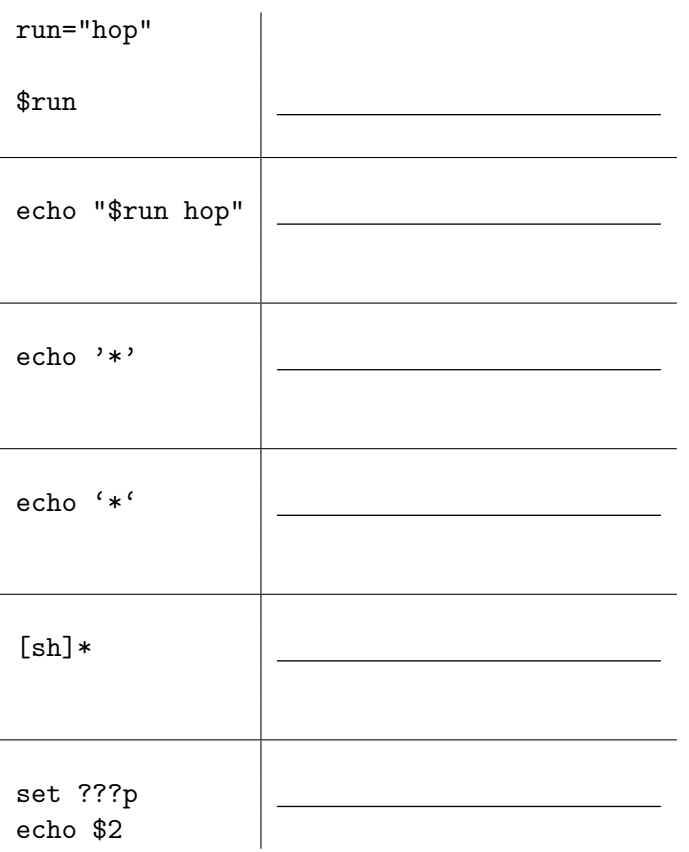

## Question 3. [6 MARKS]

Part  $(a)$  [2 MARKS]

I told my friend who has an account on CDF that I have a program she can run in ~reid/bin/prog. When I run 1s  $-1$  "reid/bin/prog I see  $-rwxr-xr-x$  for the permissions on the file. When she runs ~reid/bin/prog she gets "Permission denied." What could be the cause?

#### **Part** (b)  $[2$  MARKS

What are htonl() and ntohl() for? Why do we need to use them on the port number when creating a socket but not on character arrays that are read and written on the socket?

#### Part  $(c)$  [1 MARK]

What could go wrong if the reader of a pipe forgets to close  $fd[1]$ ?

Part (d) [1 MARK] Explain why the following code is incorrect (aside from the lack of error checking).

```
char line[10]
int fd[2];
int newfd;
pipe(fd);
newfd = fd[0];read(newfd, line, 10);
```
# Question 4. [7 MARKS]

Write a C program that takes a string and a directory name as arguments and prints the names of the files in that directory whose names end with the string. For example, if the program is called with .html foo, then it will print the names of all of the files in foo that end with .html. (Do not create another process.)

### Question 5.  $[24 \text{ Marks}]$

The code below is the start of a very simple implementation of a shell. The only functionality in this shell is the ability to read lines from standard input and execute a program in the background or in the foreground. Recall that when a program is executing in the foreground, the shell user cannot start another command until the program has terminated. If a program is started in the background by appending '&' to the command string, then the shell user can execute another command before the first one terminates.

You do not need to provide error handling for the given code.

**Part** (a) [9 MARKS] Complete the loop below according to the comments.

```
int main() {
```

```
char line[30];
char **args;
char *ptr;
int background;
while(1) {
    printf (">");
    fgets(line, 30, stdin);
    ptr= strchr(line, '\n');
    *ptr = \sqrt{0};
    /* If the user typed return, then there is no command to execute */if(strlen(line) == 0) {
        continue;
    }
    /*mkarray returns an array of the words in line using space as a delimiter*/
    args = mkarray(line);
    /* If the user just typed return go back to the top of the loop */
    if(args[0] == NULL) {continue;
    }
    /*checkbackground returns 1 if the program should be run in the background
    and 0 otherwise */
    background = checkbackground(args);
    /* Run the program specified by args. If the program is to be run
    in the foreground, then block until the process terminates and
    print a message if the program terminated normally, otherwise return
    to the top of the loop to wait for the user to enter another command.
    Check if any background programs have terminated, and print a message
    if they terminated normally. */
```
Part (a) (CONTINUED)

#### Part (b) [8 MARKS]

Implement the function char \*\*mkarray(char \*line) that returns an array of the words in the string line, using a space as the delimiter.

## Part (c) [3 MARKS]

Based on your implementation of mkarray(), is there any memory that should be freed explicitly outside of mkarray()? If so, show the code below that the calling process would run to free the correct memory. State where in the loop in part (a) this code to free memory should go.

### Part (d) [4 MARKS]

Write the function int checkbackground(char \*\*args) that returns 1 if the program should be run in the background, and 0 otherwise. (Hint: the function should modify args so that the array contains only the function name and the actual program arguments.)

## Question 6. [6 MARKS]

Write a Bourne shell program called makepath that takes a pathname as a command line argument and creates all the components of that path if they don't already exist. For example,

#### makepath foo/bar/baz

should create the directories foo, foo/bar, and foo/bar/baz. You may not use mkdir -p in your script. You may find the following commands useful:

basename NAME - Print NAME with any leading directory components removed. (basename / produces '/') dirname NAME - Print NAME with its trailing /component removed; if NAME contains no  $\prime$ 's print '.' (dirname  $\prime$  produces  $\prime$ /')

# Question 7. [9 MARKS]

### Part  $(a)$  [6 MARKS]

A CSC207 student needs some help automating tests. The student has written a program called parsewiki that takes a file name as a command line argument and writes to standard output. The files in the directory tests are to be used as test input to parsewiki. There is a directory called expected that contains identically named files with the expected output.

Write a Bourne shell program that runs parsewiki on each of the files in tests, places the output in file of the same name as the input file in a directory called actual, and then uses diff to compare the actual output file to the expected output file, and will print the message "Test failed on file X" (where X is replaced with the name of the file that failed) if the expected and actual output differ. No other output should be printed.

Note that diff returns 0 if the files are the same and 1 if they differ.

#### Part  $(b)$  [3 MARKS]

Write a Bourne shell program that prints the name of each file in tests that does not have a matching file in expected.

## Question 8. [11 MARKS]

Consider the following program. Assume the program runs without error. The error handling has been removed to make the code shorter.

```
void sig_int(int signo) {
    write(2, "caught SIGINT\n", sizeof("caught SIGINT\n"));
    /*pause();*/ /* Uncomment this line for part (c) */
    /*F*/
    return;
}
int main(void) {
    sigset_t newmask, oldmask, pendmask;
    struct sigaction newact;
    sigemptyset(&newact.sa_mask);
    sigaddset(&newact.sa_mask, SIGTERM);
    sigaddset(&newact.sa_mask, SIGINT);
    newact.sa_handler= sig_int;
    newact.sa_flags = 0;
    /*A*/
    sigaction(SIGINT, &newact, NULL) ;
    sigemptyset(&newmask);
    sigaddset(&newmask, SIGTERM);
    sigaddset(&newmask, SIGINT);
    /*B*/
    printf("Blocking signals\n");
    sigprocmask(SIG_BLOCK, &newmask, &oldmask);
    /*C*/
    sigpending(&pendmask);
    if(sigismember(&pendmask, SIGTERM))
     printf("SIGTERM pending\n");
    if(sigismember(&pendmask, SIGINT))
     printf("SIGINT pending\n");
    /*D*/
    sigprocmask(SIG_SETMASK, &oldmask, NULL);
    printf("Unblocking signals\n");
    /*E*/
    printf("All Done\n");
    exit(0);}
```
## Part (a) [5 MARKS]

Describe what happens if the signal SIGINT arrives at the process at each of the letter markers A, B, D, E, and F. If any output is produced write it down, otherwise write "None." Assume the program is restarted each time.

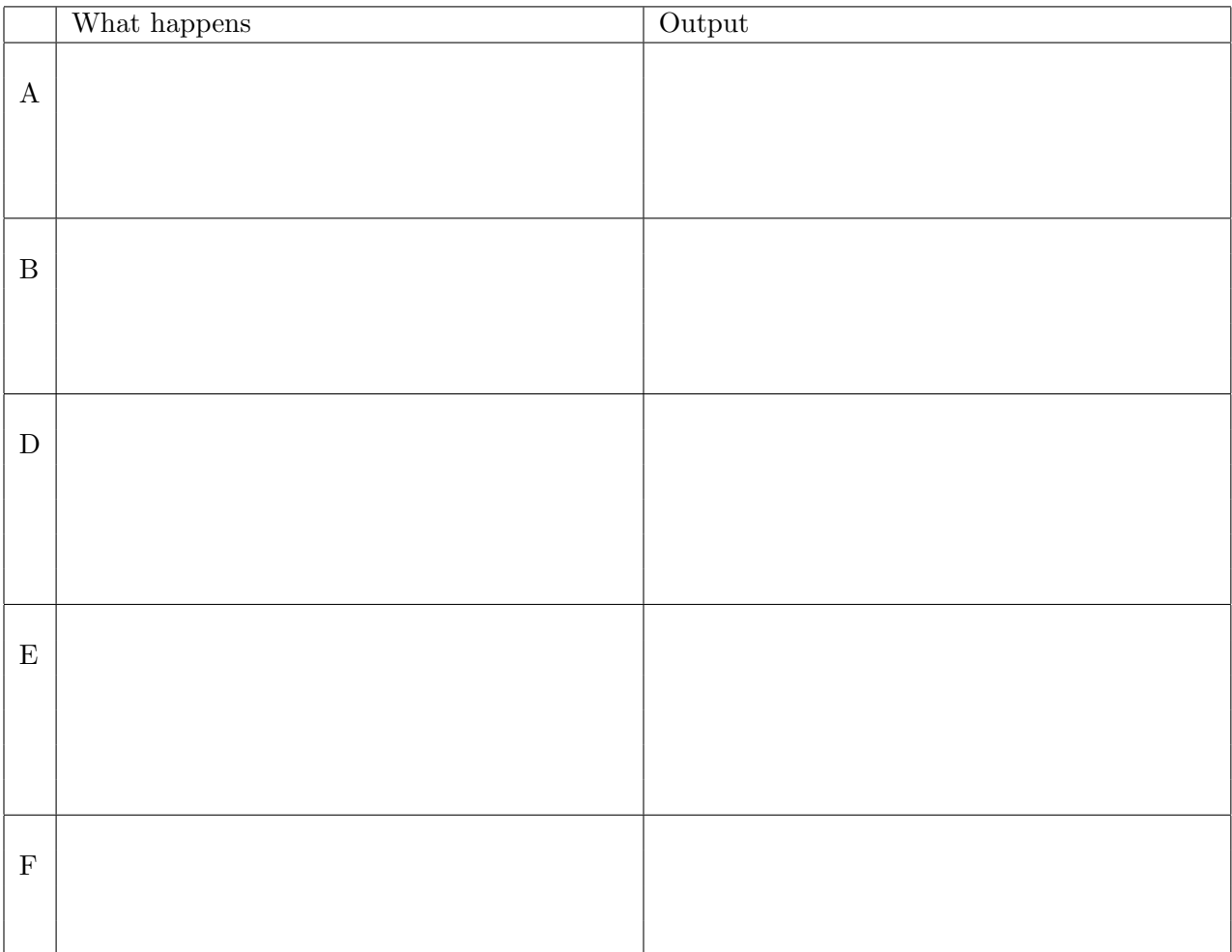

### **Part** (b)  $[2$  MARKS]

Describe what happens if the signal SIGTERM arrives at the process a markers B and D. If any output is produced write it down, otherwise write "None." Assume the program is restarted each time.

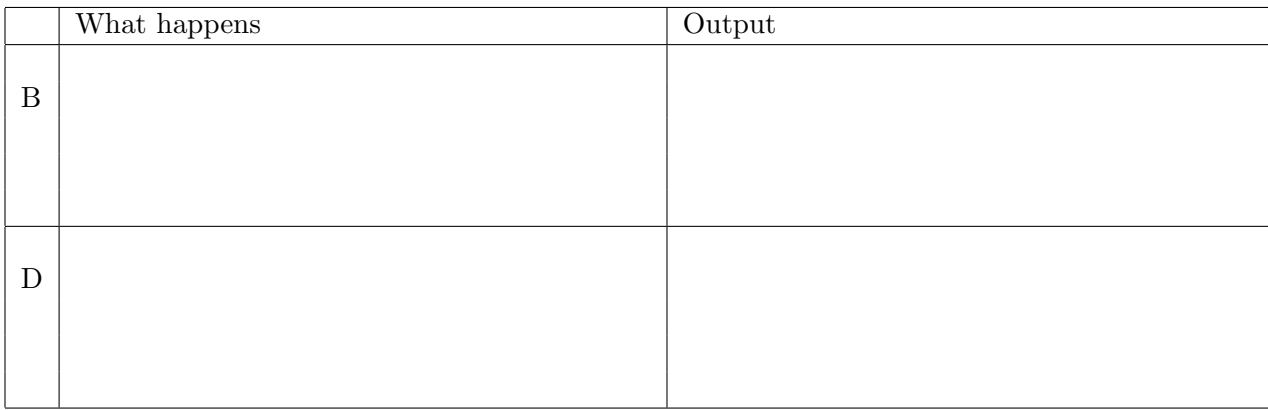

### Part  $(c)$  [4 MARKS]

Suppose that the line with pause() is uncommented in the sig int() function, and that SIGINT arrives such that sig\_int is called. What happens if SIGTERM arrives after the program calls pause()?

What if SIGQUIT arrives after the program calls **pause**()? (Assume the program is restarted and SIGINT arrives such that sig int() is called.)

# Question 9. [10 MARKS]

Complete the function below that takes an array of two open socket descriptors as an argument. The function implements a subtraction game where the players are given a number to start with. They each take turns subtracting 1, 2 or 3 from number. The person that causes the total to reach 0 wins.

In this implementation, the players write each move on the file descriptor as an int. You can assume that no other type of data is sent, and you do not need to verify that the number is in the correct range. You must use select to avoid blocking.

When a player wins, write a message to both players indicating that the game has been won.

When a player sends a message out of turn, write a message on the socket descriptor telling the player, "It's not your turn." If either player closes their socket, then write a message to the other player, close the sockets, and return.

void play(int fd[]) { int number = 21;

This page is provided for rough work and any answers that didn't fit.

#### C function prototypes and structs:

```
int accept(int sock, struct sockaddr *addr, int addrlen)
int bind(int sock, struct sockaddr *addr, int addrlen)
int close(int fd)
int closedir(DIR *dir)
int connect(int sock, struct sockaddr *addr, int addrlen)
int dup2(int oldfd, int newfd)
int execlp(const char *file, char *argv0, ..., (char *)0)
int execvp(const char *file, char *argv[])
int fclose(FILE *stream)
int FD_ISSET(int fd, fd_set *fds)
void FD_SET(int fd, fd_set *fds)
void FD_CLR(int fd, fd_set *fds)
void FD_ZERO(fd_set *fds)
char *fgets(char *s, int n, FILE *stream)
int fileno(FILE *stream)
pid_t fork(void)
FILE *fopen(const char *file, const char *mode)
size_t fread(void *ptr, size_t size, size_t nmemb, FILE *stream);
size_t fwrite(const void *ptr, size_t size, size_t nmemb, FILE *stream);
struct hostent *gethostbyname(const char *name)
unsigned long int htonl(unsigned long int hostlong)
unsigned short int htons(unsigned short int hostshort)
char *index(const char *s, int c)
int kill(int pid, int signo)
int listen(int sock, int n)
unsigned long int ntohl(unsigned long int netlong)
unsigned short int ntohs(unsigned short int netshort)
int open(const char *path, int oflag)
DIR *opendir(const char *name)
int pause(void);
int pclose(FILE *stream)
int pipe(int filedes[2])
FILE *popen(char *cmdstr, char *mode)
ssize_t read(int d, void *buf, size_t nbytes);
struct dirent *readdir(DIR *dir)
int select(int maxfdp1, fd_set *readfds, fd_set *writefds, fd_set *exceptfds, struct timeval *timeout)
int sigaction(int signum, const struct sigaction *act, struct sigaction *oldact)
       /* actions include SIG_DFL and SIG_IGN */
int sigaddset(sigset_t *set, int signum)
int sigemptyset(sigset_t *set)
int sigprocmask(int how, const sigset_t *set, sigset_t *oldset)
       /*how has the value SIG BLOCK, SIG UNBLOCK, or SIG SETMASK */
unsigned int sleep(unsigned int seconds)
int socket(int family, int type, int protocol)
int sprintf(char *s, const char *format, ...)
int stat(const char *file name, struct stat *buf)
char *strchr(const char *s, int c)
size_t strlen(const char *s)
char *strncat(char *dest, const char *src, size_t n)
int strncmp(const char *s1, const char *s2, size_t n)
char *strncpy(char *dest, const char *src, size_t n)
char *strrchr(const char *s, int c)
```

```
char *strstr(const char *haystack, const char *needle)
int wait(int *status)
int waitpid(int pid, int *stat, int options) /* options = 0 or WNOHANG*/
ssize_t write(int d, const void *buf, size_t nbytes);
```

```
WIFEXITED(status) WEXITSTATUS(status)
WIFSIGNALED(status) WTERMSIG(status)
WIFSTOPPED(status) WSTOPSIG(status)
```

```
Useful structs
```

```
struct sigaction {
   void (*sa_handler)(int);
   sigset_t sa_mask;
   int sa flags;
}
struct dirent {
   int d namelen;
   int d_name[MAXNAMELEN];
}
struct sockaddr_in {
   sa_family_t sin_family;
   unsigned short int sin_port;
   struct in addr sin addr;
   unsigned char pad[8]; /*Unused*/
}
```
Shell comparison operators

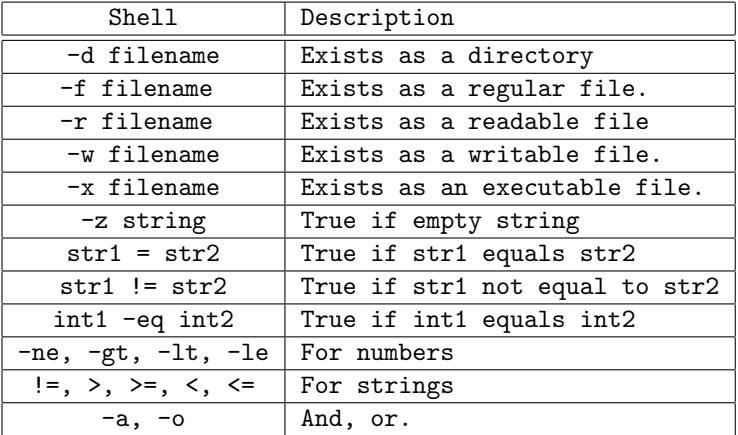

Total Marks = 88